#### <span id="page-0-0"></span>Lecture 0: Introduction and Terminology [A8B17CAS](https://cw.fel.cvut.cz/b221/courses/a8b17cas/start)

Miloslav Čapek

Department of Electromagnetic Field Czech Technical University in Prague Czech Republic [miloslav.capek@fel.cvut.cz](mailto:miloslav.capek@fel.cvut.cz)

September 26 Winter semester 2023/24

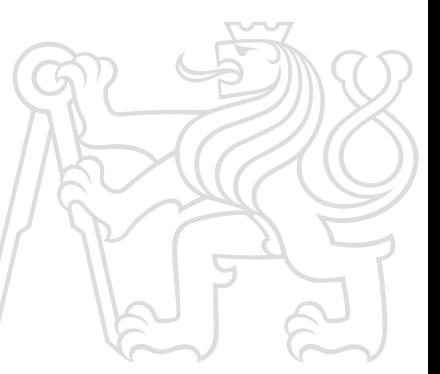

(2) the found local fundation 

#### Outline

**MOVEMENT MATERIALS** 

where a deep Chang Ct a Schoolable All

international (Sandpart) (1979), (Saltanet (1983)<br>- Coming Syria (1979), (Saltanet (1983), (S. )<br>- College Law (1984), (Saltanet and College Law (S. ), (Saltanet and Saltanet and

Exist with an United States and Care and

**W** Substitute

- 1. [Programming and Numerical Computing Platforms](#page-2-0)
- 2. [Why to Learn](#page-5-0) MATLAB & MATHEMATICA?
- 3. [Basic Terms and Terminology](#page-14-0)
- 4. [Example: A System of Linear Equations](#page-28-0)

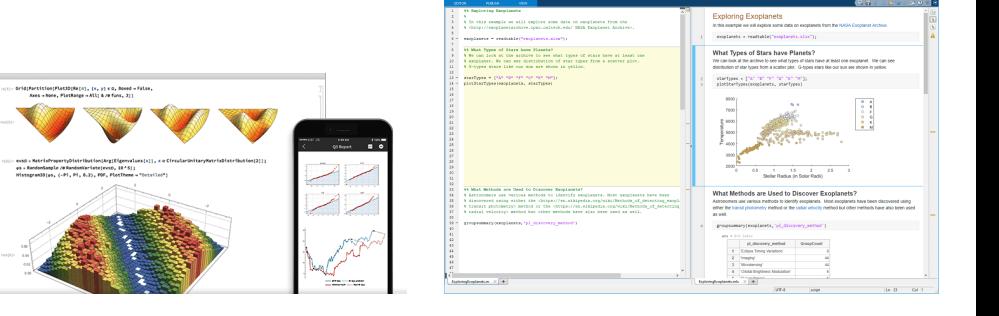

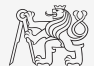

#### <span id="page-2-0"></span>Programming and Numerical Computing Platforms. . .

. . . help us with numerical and data analysis, i.e., to find an exact or approximate solution to numerical problems, analyze, modify, and present data, and develop algorithms and codes.

Common characteristics

- $\blacktriangleright$  high-level programming languages (4th generation),
- $\blacktriangleright$  excellent for "fast prototyping".

### What Platforms Do We Have?

- ▶ They are many.
- $\blacktriangleright$  From free & open-source to large & expensive systems.
- $\triangleright$  [Software classification \(wiki\)](https://en.wikipedia.org/wiki/List_of_numerical-analysis_software)
- $\blacktriangleright$  [List of numerical-analysis software \(wiki\)](https://en.wikipedia.org/wiki/Comparison_of_numerical-analysis_software)

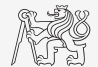

### What Platforms Do We Have?

- ▶ They are many.
- ▶ From free & open-source to large & expensive systems.
- $\triangleright$  [Software classification \(wiki\)](https://en.wikipedia.org/wiki/List_of_numerical-analysis_software)

 $\blacktriangleright$  [List of numerical-analysis software \(wiki\)](https://en.wikipedia.org/wiki/Comparison_of_numerical-analysis_software)

▶ We will focus on MATLAB and MATHEMATICA.

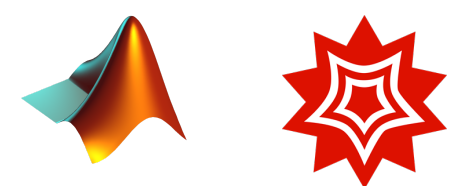

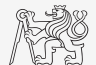

<span id="page-5-0"></span>Why to learn MATLAB & MATHEMATICA?

- ▶ They are worldwide standards.
- ▶ They are used by thousands of universities worldwide.
- ▶ License used by a plethora of corporations in aviation, biotechnology, electronics, cybernetics, mechanical engineering, finance, ...

Why to learn MATLAB & MATHEMATICA?

- ▶ They are worldwide standards.
- ▶ They are used by thousands of universities worldwide.
- ▶ License used by a plethora of corporations in aviation, biotechnology, electronics, cybernetics, mechanical engineering, finance, . . .

#### Where we can use them?

- ▶ Data processing and visualization during laboratory exercises.
- ▶ When elaborating diploma works.
- ▶ Seminar exercises (signals, algorithm development,  $\dots$ ).
- ▶ Theory verification (mathematics and physics classes, electromagnetic field, electronic circuits, . . . ).
- ▶ Studying aboard (Erasmus, Sokrates).
- $\blacktriangleright$  In daily professional live.
- $\blacktriangleright$  "everywhere" :

Find polynomial roots  $x_n$  of

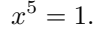

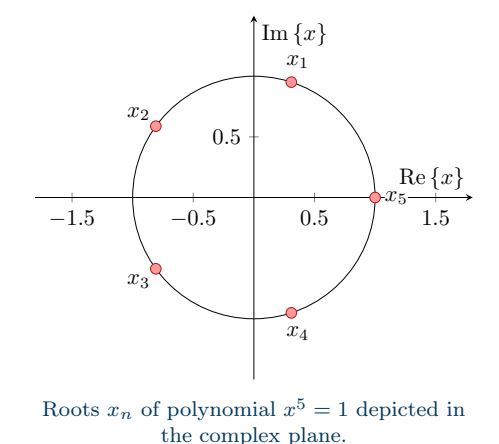

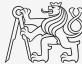

Find polynomial roots  $x_n$  of

$$
x^5=1.
$$

▶ We are lucky! All roots lie on the unitary circle in a complex plane, i.e.,

$$
x_n = \exp\left\{j\frac{2\pi n}{5}\right\} = (-1)^{(n-1)/5}, \quad i \in \{1, ..., 5\}.
$$

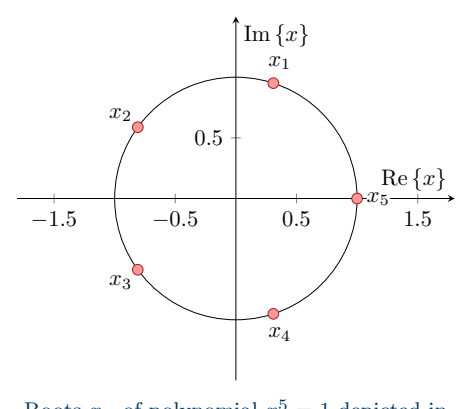

Roots  $x_n$  of polynomial  $x^5 = 1$  depicted in the complex plane.

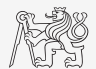

Find polynomial roots  $x_n$  of

$$
x^5 = 1.
$$

▶ We are lucky! All roots lie on the unitary circle in a complex plane, i.e.,

$$
x_n = \exp\left\{j\frac{2\pi n}{5}\right\} = (-1)^{(n-1)/5}, \quad i \in \{1, ..., 5\}.
$$

 $\blacktriangleright$  However, in general, quintic and higher polynomials are unsolvable via radicals (Abel–Ruffini theorem). Try to solve  $x^5 - x - 1 = 0 \dots$  impossible!

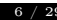

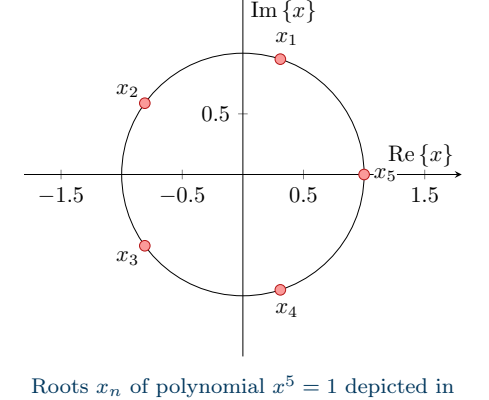

the complex plane.

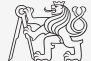

Find polynomial roots  $x_n$  of

 $x^5 = 1.$ 

▶ We are lucky! All roots lie on the unitary circle in a complex plane, i.e.,

$$
x_n = \exp\left\{j\frac{2\pi n}{5}\right\} = (-1)^{(n-1)/5}, \quad i \in \{1, \ldots, 5\}.
$$

- $\blacktriangleright$  However, in general, quintic and higher polynomials are unsolvable via radicals (Abel–Ruffini theorem). Try to solve  $x^5 - x - 1 = 0 \dots$  impossible!
- ▶ Consequently, a numerical solution is required!

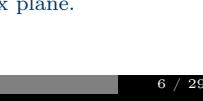

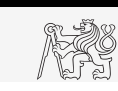

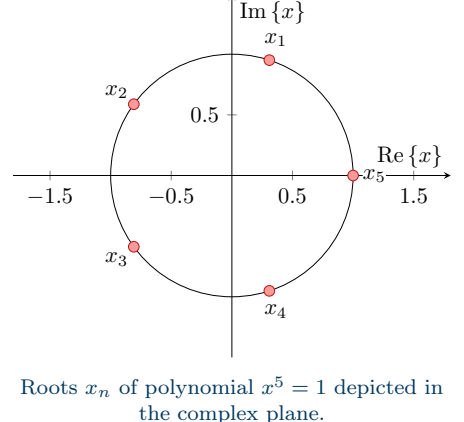

Find polynomial roots  $x_n$  of

 $x^5 = 1.$ 

▶ We are lucky! All roots lie on the unitary circle in a complex plane, i.e.,

$$
x_n = \exp\left\{j\frac{2\pi n}{5}\right\} = (-1)^{(n-1)/5}, \quad i \in \{1, \ldots, 5\}.
$$

- ▶ However, in general, quintic and higher polynomials are unsolvable via radicals (Abel–Ruffini theorem). Try to solve  $x^5 - x - 1 = 0 \dots$  impossible!
- ▶ Consequently, a numerical solution is required!
- ▶ Workflow: set up the problem, visualize if needed, solve, check, and present the data (results).

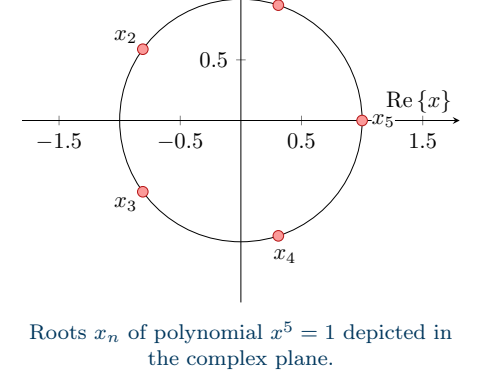

 $x_1$ 

 $\text{Im}\left\{x\right\}$ 

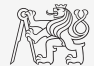

# Polynomial Roots (Problem Solution: MATLAB)

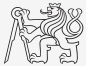

```
clear;
% Set up polynomial and find roots
p = [1 0 0 0 0 -1];r = roots(p):
% Calculate data for visualisation
x = -1.1:1/100:1.1;[Re, Im] = meshgrid(x, x, ');X = \text{complex}(Re, Im);F = polyval(p, X);% Plot the complex plane and the roots
contour(x, x, abs(F), 51);
hold on;
grid on;
plot(real(r), imag(r), 'rx', ...
   'MarkerSize', 15, 'LineWidth', 2);
% Analytical check
```
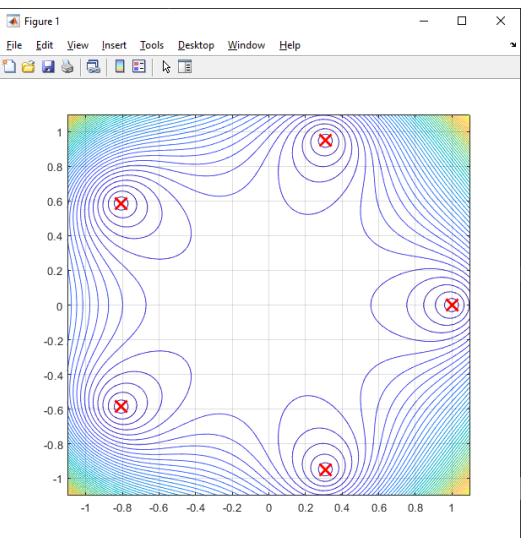

 $exp(1\pi*(0:(2*pi/5):(4*2*pi/5)))$ 

### Polynomial Roots (Problem Solution: MATHEMATICA)

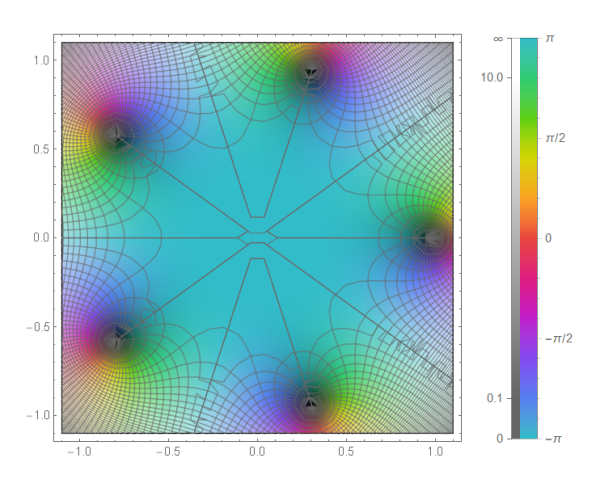

 $r = Roots[r] = 0, x]$ Out $[2] = X = 1 | X = (-1)^{2/5} | X = (-1)^{4/5} | X = -(-1)^{1/5} | X = -(-1)^{3/5}$ 

 $In [3] = ComplexPlot[p, {x, -1, 1 - 1, 1 I, 1, 1 + 1, 1 I}, \text{Mesh} \rightarrow 51,$ PlotLegends  $\rightarrow$  Automatic, ColorFunction  $\rightarrow$  "GlobalAbs"1

 $ln[1] = D = X^5 - 1$ 

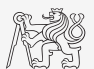

# <span id="page-14-0"></span>Analytical (Symbolic)  $\times$  Numerical Evaluation

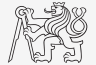

- ▶ "Analytical" solution to a problem is exact and obtained by methods of symbolic manipulation, derived using analysis.
	- $\blacktriangleright$  When you do an "analytical solution" you answer to a whole set of problems, e.g.,  $2a/a = 2 \quad \forall a$ .
	- ▶ It provides generally valid results and often reveals the properties of the problem.

# Analytical (Symbolic)  $\times$  Numerical Evaluation

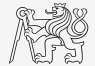

- ▶ "Analytical" solution to a problem is exact and obtained by methods of symbolic manipulation, derived using analysis.
	- $\blacktriangleright$  When you do an "analytical solution" you answer to a whole set of problems, e.g.,  $2a/a = 2 \quad \forall a$ .
	- ▶ It provides generally valid results and often reveals the properties of the problem.
- ▶ "Numerical" solution to a problem usually indicates an approximate solution obtained by methods of numerical analysis.
	- $\blacktriangleright$  When you do a "numerical solution" you are generally only getting one answer, e.g.,  $4/2 = 2$ .
	- ▶ A particular solution that can be achieved for a large set of problems than the "analytical solution".

# Analytical (Symbolic)  $\times$  Numerical Evaluation

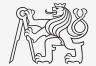

- ▶ "Analytical" solution to a problem is exact and obtained by methods of symbolic manipulation, derived using analysis.
	- $\blacktriangleright$  When you do an "analytical solution" you answer to a whole set of problems, e.g.,  $2a/a = 2 \quad \forall a$ .
	- ▶ It provides generally valid results and often reveals the properties of the problem.
- ▶ "Numerical" solution to a problem usually indicates an approximate solution obtained by methods of numerical analysis.
	- $\blacktriangleright$  When you do a "numerical solution" you are generally only getting one answer, e.g.,  $4/2 = 2$ .
	- ▶ A particular solution that can be achieved for a large set of problems than the "analytical solution".

Example: The following doublets of Mathematica commands lead to different results:  $2/4 = 1/2$  vs.  $N[2/4] = 0.5$ , and  $Pi = \pi$  vs.  $N[Pi, 5] = 3.1416$ .

# A Note on Difference Between Accuracy and Precision

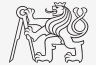

Be accurate: You are as close to the chosen goal/result as possible.

Be precise: You can repeat the evaluation/experiment as similarly as possible.

Example: Archery

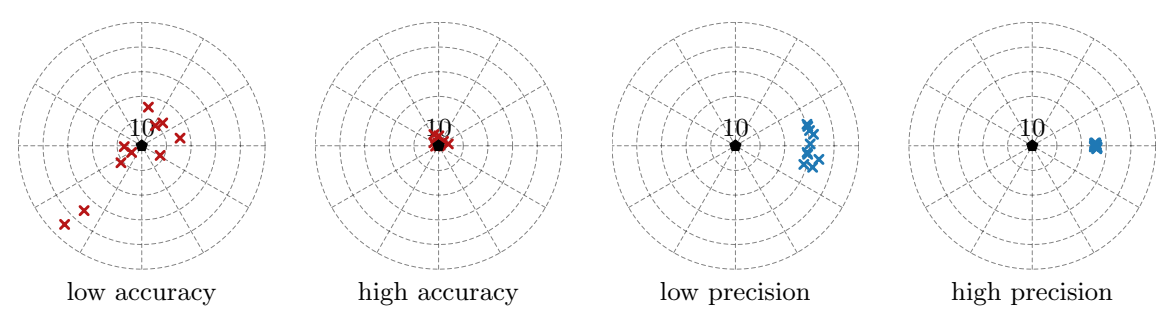

### Compiled  $\times$  Interpreted Language

#### Compiled language

- $\blacktriangleright$  After compilation, the code is expressed in the instructions of the target machine.
- ▶ Compilation takes some time, but the final code is generally faster than the interpreted code (with a good compiler).

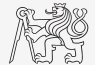

# Compiled  $\times$  Interpreted Language

#### Compiled language

- $\blacktriangleright$  After compilation, the code is expressed in the instructions of the target machine.
- ▶ Compilation takes some time, but the final code is generally faster than the interpreted code (with a good compiler).

#### Interpreted language

- ▶ The code is executed line by line.
- Easier coding as compared to a compiled language.
- ▶ Allows execution of separate lines in arbitrary order (with easy on-fly modifications).
- ▶ All the debugging (and errors) occurs at run-time.

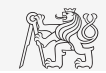

# Compiled  $\times$  Interpreted Language

#### Compiled language

- $\blacktriangleright$  After compilation, the code is expressed in the instructions of the target machine.
- ▶ Compilation takes some time, but the final code is generally faster than the interpreted code (with a good compiler).

#### Interpreted language

- ▶ The code is executed line by line.
- ▶ Easier coding as compared to a compiled language.
- ▶ Allows execution of separate lines in arbitrary order (with easy on-fly modifications).
- ▶ All the debugging (and errors) occurs at run-time.

There are advanced techniques sharing good properties of compiled and interpreted code.

 $\blacktriangleright$  e.g., JIT in MATLAB

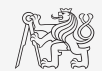

### Type of Errors

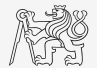

In general, there are many types of errors:

Truncation finite numerical precision Discretization continuous problem is solved point-wise, derivatives are replaced with differences, etc. Modeling intentional simplification of the model Empirical constant physical constants are used with a certain precision Input typos, intentionally incorrect input data, inaccurate measurement

### Floating Point Numbers I.

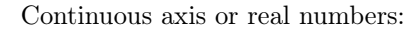

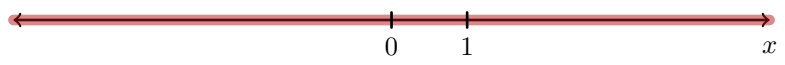

 $\blacktriangleright$  Infinite resolution cannot be stored in computers based on finite arithmetic.

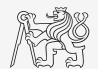

### Floating Point Numbers I.

Continuous axis or real numbers:

▶ Infinite resolution cannot be stored in computers based on finite arithmetic.

- ▶ IEEE 754 (Standard for Floating-Point Arithmetic)
- $\triangleright$  single precision (32 bits = 1 bit sign + 8 bits exponent + 23 bit mantissa)
- $\blacktriangleright$  double precision (64 bits = 1 bit sign + 11 bits exponent + 52 bit mantissa)

Floating-point axis (in the vicinity of the number 1):

$$
\longleftrightarrow
$$
\n
$$
1 - 2^{-53}
$$
\n
$$
2^0
$$
\n
$$
1 + 2^{-52}
$$
\n
$$
x
$$

×

0 1  $x$ 

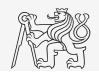

### Floating Point Numbers II.

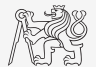

Decimal vs. sign-exponent-mantissa formats:

 $+2^0 = 1$ 

= 0 01111111111 0000000000000000000000000000000000000000000000000000

 $\blacktriangleright$  +2<sup>0</sup> × (1 + 2<sup>-52</sup>) ≈ 1.0000000000000002

= 0 01111111111 0000000000000000000000000000000000000000000000000001

#### Floating Point Numbers II.

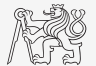

Decimal vs. sign-exponent-mantissa formats:

 $+2^0 = 1$ 

= 0 01111111111 0000000000000000000000000000000000000000000000000000

 $\blacktriangleright$  +2<sup>0</sup> × (1 + 2<sup>-52</sup>) ≈ 1.0000000000000002

= 0 01111111111 0000000000000000000000000000000000000000000000000001

Be aware of finite-precision arithmetic:

>> cos(pi/2) = 6.123233995736766e-17 >> eps(1) = 2.220446049250313e-16  $\gg$  log2(eps(1)) = -52

### Floating Point Numbers II.

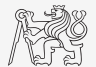

Decimal vs. sign-exponent-mantissa formats:

 $+2^0 = 1$ 

= 0 01111111111 0000000000000000000000000000000000000000000000000000

 $\blacktriangleright$  +2<sup>0</sup> × (1 + 2<sup>-52</sup>) ≈ 1.0000000000000002

= 0 01111111111 0000000000000000000000000000000000000000000000000001

Be aware of finite-precision arithmetic:

>> cos(pi/2) = 6.123233995736766e-17 >> eps(1) = 2.220446049250313e-16  $\gg$  log2(eps(1)) = -52

See more at  $\rightarrow$  [Floating Point Numbers \(C. Moler\)](https://blogs.mathworks.com/cleve/2014/07/07/floating-point-numbers/) and  $\rightarrow$  [Numerics and Error Analysis \(Standford\)](https://graphics.stanford.edu/courses/cs205a-13-fall/assets/notes/chapter1.pdf)

#### Nomenclature

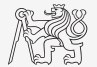

Let us agree on some basic notation.

- $\triangleright$  Scalars a, vectors **a**, matrices **A**, arrays,
- $\blacktriangleright$  equations  $\times$  expressions,
- ▶ algebraic, logical, relational, bit-wise, set (and other) operators.

Distinguish between mathematical notation and syntax in a given software!

- $\triangleright$  For example, a vector  $\mathbf{v} = \begin{bmatrix} 1 & 2 & 3 \end{bmatrix}^T$  is created in MATLAB as  $v = \begin{bmatrix} 1 \\ 2 \\ 3 \end{bmatrix}$ .
- ▶ Notice that all PDF materials are made in LATEX (Beamer) in Overleaf.
- $\triangleright$  Graphics (whenever possible) is made in LAT<sub>EX</sub> package TikZ.

#### <span id="page-28-0"></span>System of Linear Equations

Consider a generic system of linear equations of the form:

$$
a_{11}x_1 + a_{12}x_2 = b_1,a_{21}x_1 + a_{22}x_2 = b_2,
$$
\n(1)

which can be written in algebraic form as

$$
\mathbf{A}\mathbf{x} = \mathbf{b},\tag{2}
$$

where

$$
\mathbf{A} = \begin{bmatrix} a_{11} & a_{21} \\ a_{21} & a_{22} \end{bmatrix}, \qquad \qquad \mathbf{x} = \begin{bmatrix} x_1 \\ x_2 \end{bmatrix}, \qquad \qquad \mathbf{b} = \begin{bmatrix} b_1 \\ b_2 \end{bmatrix}.
$$

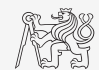

#### System of Linear Equations

Consider a generic system of linear equations of the form:

$$
a_{11}x_1 + a_{12}x_2 = b_1,a_{21}x_1 + a_{22}x_2 = b_2,
$$
\n(1)

which can be written in algebraic form as

$$
\mathbf{A}\mathbf{x} = \mathbf{b},\tag{2}
$$

where

$$
\mathbf{A} = \begin{bmatrix} a_{11} & a_{21} \\ a_{21} & a_{22} \end{bmatrix}, \qquad \qquad \mathbf{x} = \begin{bmatrix} x_1 \\ x_2 \end{bmatrix}, \qquad \qquad \mathbf{b} = \begin{bmatrix} b_1 \\ b_2 \end{bmatrix}.
$$

Considering the matrix A is non-singular, the solution is found as

$$
\mathbf{x} = \mathbf{A}^{-1} \mathbf{b}.\tag{3}
$$

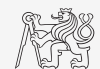

### System of Linear Equations – An Interpretation

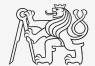

Let us be more specific:

$$
\begin{bmatrix} 1 & -1 \\ 0.5 & 0.5 \end{bmatrix} \begin{bmatrix} x_1 \\ x_2 \end{bmatrix} = \begin{bmatrix} 0 \\ 1 \end{bmatrix}.
$$

Visual depiction by two lines, i.e.,

$$
f_1:
$$
  $x_1 = x_2,$   
\n $f_2:$   $x_1 = 2 - x_2.$ 

MATLAB:

 $\Rightarrow$  A = [1 -1; 1/2 1/2]  $>> b = [0; 1]$  $\Rightarrow$   $x = A \b$ 

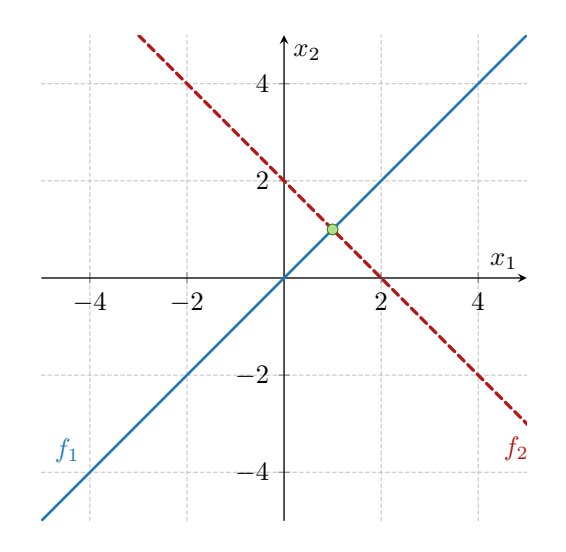

#### System of Linear Equations – Well- and Ill-Conditioned Problems

Looks like a piece of cake, however, be always careful...

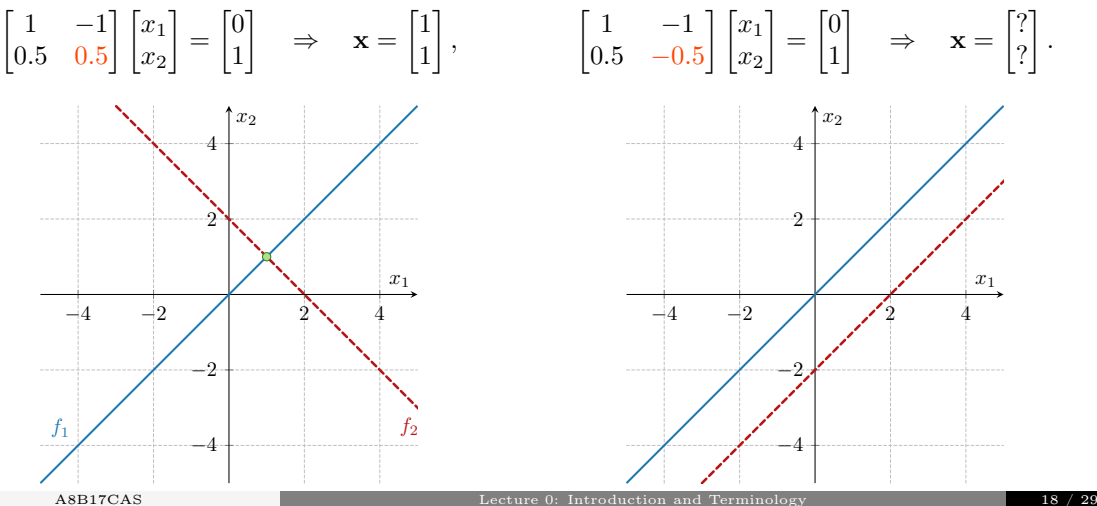

### System of Linear Equations – An Analysis of the Problem

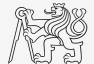

- **►** We will need: determinant, det(**A**), matrix inversion,  $\mathbf{A}^{-1}$ , dot product,  $\mathbf{u} \cdot \mathbf{v}$ , second norm of a vector,  $\|\mathbf{u}\|$ , condition number, cond  $(\mathbf{A})$ .
- $\triangleright$  We have to investigate: how to approach the problem, the existence of a solution, accuracy of the results.
- ▶ We can try to find: a symbolic solution, extend the problem, and solve special cases.

#### System of Linear Equations – An Analysis of the Problem

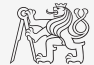

- **►** We will need: determinant, det(**A**), matrix inversion,  $\mathbf{A}^{-1}$ , dot product,  $\mathbf{u} \cdot \mathbf{v}$ , second norm of a vector,  $\|\mathbf{u}\|$ , condition number, cond  $(\mathbf{A})$ .
- $\triangleright$  We have to investigate: how to approach the problem, the existence of a solution, accuracy of the results.
- ▶ We can try to find: a symbolic solution, extend the problem, and solve special cases.

$$
\det(\mathbf{A}) = a_{11}a_{22} - a_{12}a_{21} \quad \text{for all } \mathbf{A}^{-1} = \frac{1}{\det(\mathbf{A})} \begin{bmatrix} +a_{22} & -a_{12} \\ -a_{21} & +a_{11} \end{bmatrix} \quad \text{for all } \mathbf{A} \text{ is } \mathbf{A}^{-1} = \frac{1}{\det(\mathbf{A})} \begin{bmatrix} +a_{22} & -a_{12} \\ -a_{21} & +a_{11} \end{bmatrix}
$$
\n
$$
\mathbf{u} \cdot \mathbf{v} = \sum_{i} u_{i}v_{i} \quad \text{for all } \mathbf{A}^{-1} \text{ is } \mathbf{a} \text{ and } \mathbf{A} = \|\mathbf{A}\| \|\mathbf{A}^{-1}\| \quad \text{for all } \mathbf{A}^{-1} \text{ is } \mathbf{a}^{-1} = \mathbf{a}^{-1} \mathbf{a}^{-1} \quad \text{for all } \mathbf{A} \text{ is } \mathbf{a}^{-1} \text{ and } \mathbf{a}^{-1} \text{ is } \mathbf{a}^{-1} \text{ and } \mathbf{a}^{-1} \text{ is } \mathbf{a}^{-1} \text{ and } \mathbf{a}^{-1} \text{ is } \mathbf{a}^{-1} \text{ and } \mathbf{a}^{-1} \text{ is } \mathbf{a}^{-1} \text{ is } \mathbf{a}^{-1} \text{ and } \mathbf{a}^{-1} \text{ is } \mathbf{a}^{-1} \text{ is } \mathbf{a}^{-1} \text{ and } \mathbf{a}^{-1} \text{ is } \mathbf{a}^{-1} \text{ is } \mathbf{a}^{-1} \text{ and } \mathbf{a}^{-1} \text{ is } \mathbf{a}^{-1} \text{ is } \mathbf{a}^{-1} \text{ is } \mathbf{a}^{-1} \text{ and } \mathbf{a}^{-1} \text{ is } \mathbf{a}^{-1} \text{ is } \mathbf{a}^{-1} \text{ and } \mathbf{a}^{-1} \text{ is } \mathbf{a}^{-1} \text{ is } \mathbf{a}^{-1} \text{ is } \mathbf{a}^{-1} \text{ is } \mathbf{a}^{-1} \text{ and } \mathbf{a}^{-1} \text{ is } \mathbf{a}^{-
$$

# System of Linear Equations – Generalization & Symbolic Solution

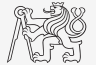

▶ Whenever possible, try to find a symbolic solution (good for verification and understanding of the problem's properties).

# System of Linear Equations – Generalization & Symbolic Solution

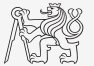

▶ Whenever possible, try to find a symbolic solution (good for verification and understanding of the problem's properties).

Let us consider the following generalization  $\mathbf{A} \longrightarrow \mathbf{A}(\kappa)$ 

$$
\begin{bmatrix} 1 & -1 \\ 0.5 & 0.5 - \kappa \end{bmatrix} \begin{bmatrix} x_1 \\ x_2 \end{bmatrix} = \begin{bmatrix} 0 \\ 1 \end{bmatrix}, \quad \kappa \in [0, 1],
$$

covering all cases from well-defined ( $\kappa = 0$ ) to ill-defined ( $\kappa = 1$ ).

# System of Linear Equations – Generalization & Symbolic Solution

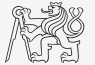

▶ Whenever possible, try to find a symbolic solution (good for verification and understanding of the problem's properties).

Let us consider the following generalization  $\mathbf{A} \longrightarrow \mathbf{A}(\kappa)$ 

$$
\begin{bmatrix} 1 & -1 \\ 0.5 & 0.5 - \kappa \end{bmatrix} \begin{bmatrix} x_1 \\ x_2 \end{bmatrix} = \begin{bmatrix} 0 \\ 1 \end{bmatrix}, \quad \kappa \in [0, 1],
$$

covering all cases from well-defined ( $\kappa = 0$ ) to ill-defined ( $\kappa = 1$ ).

$$
\det(\mathbf{A}) = 1 - \kappa, \qquad \qquad \mathbf{x} = \mathbf{A}^{-1}(\kappa) \mathbf{b} = \frac{1}{1 - \kappa} \begin{bmatrix} 0.5 - \kappa & 1 \\ -0.5 & 1 \end{bmatrix} \begin{bmatrix} 0 \\ 1 \end{bmatrix} = \frac{1}{1 - \kappa} \begin{bmatrix} 1 \\ 1 \end{bmatrix} \quad \Leftrightarrow \quad \kappa \neq 1.
$$

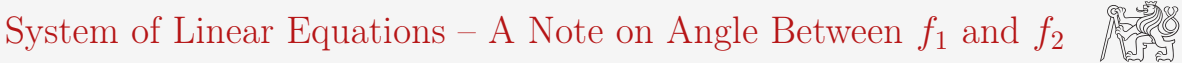

- $\triangleright$  To study the finite-precision performance of MATLAB depending on  $\kappa$ , let us express angle  $\alpha$  between  $f_1$  and  $f_2(\kappa)$ .
- $\blacktriangleright$  Two possibilities shown:

#### System of Linear Equations – A Note on Angle Between  $f_1$  and  $f_2$

- $\triangleright$  To study the finite-precision performance of MATLAB depending on  $\kappa$ , let us express angle  $\alpha$  between  $f_1$  and  $f_2(\kappa)$ .
- $\blacktriangleright$  Two possibilities shown:
- I. Trigonometry and a slope of the line:

$$
f_1: \quad x_2 = \frac{b_1 - a_{11}x_1}{a_{12}}
$$
 and analogously for  $f_2(\kappa)$ 

$$
f_1
$$
:  $\frac{dx_2}{dx_1} = -\frac{a_{11}}{a_{12}} = \tan(\alpha_1)$  and analogously for  $f_2(\kappa)$ 

$$
|\alpha| = |\alpha_1 - \alpha_2| = \left|\arctan\left(-\frac{a_{11}}{a_{12}}\right) - \arctan\left(-\frac{a_{21}}{a_{22}}\right)\right|
$$

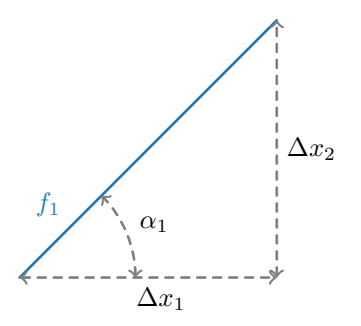

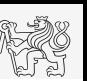

System of Linear Equations – A Note on Angle Between  $f_1$  and  $f_2$ 

II. Property of the inner product:

 $\mathbf{u}_1 \cdot \mathbf{u}_2 = ||\mathbf{u}_1|| \, ||\mathbf{u}_2|| \cos(\alpha)$ 

$$
\left|\alpha\right|=\left|\arccos\left(\frac{\mathbf{u}_{1}\cdot\mathbf{u}_{2}}{\|\mathbf{u}_{1}\|\,\|\mathbf{u}_{2}\|}\right)\right|
$$

Normal vectors  $\mathbf{u}_1$  and  $\mathbf{u}_2$  along  $f_1$  and  $f_2$  are

$$
\mathbf{u}_1 = c_1 \begin{bmatrix} a_{11} \\ -a_{12} \end{bmatrix}, \quad \mathbf{u}_2 = c_2 \begin{bmatrix} a_{21} \\ -a_{22} \end{bmatrix}.
$$

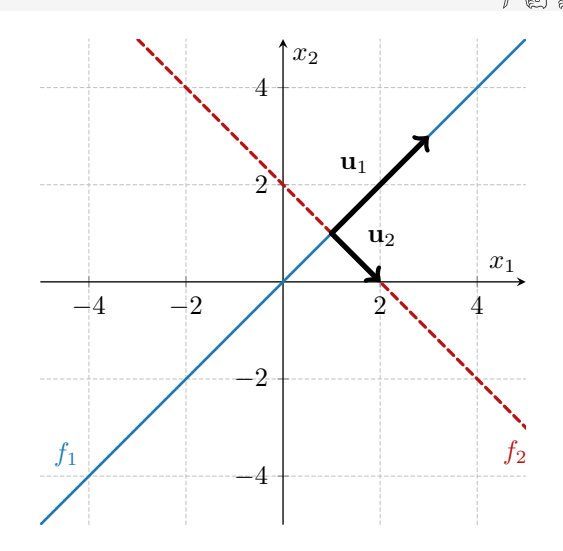

#### System of Linear Equations – Parametric Study

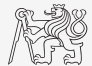

- ▶ Since we know the analytical solution to the problem, we can compare MATLAB solution with it (depending on  $\kappa$ ).
- ▶ As we should expect, the accuracy will be dependent on floating-point resolution.

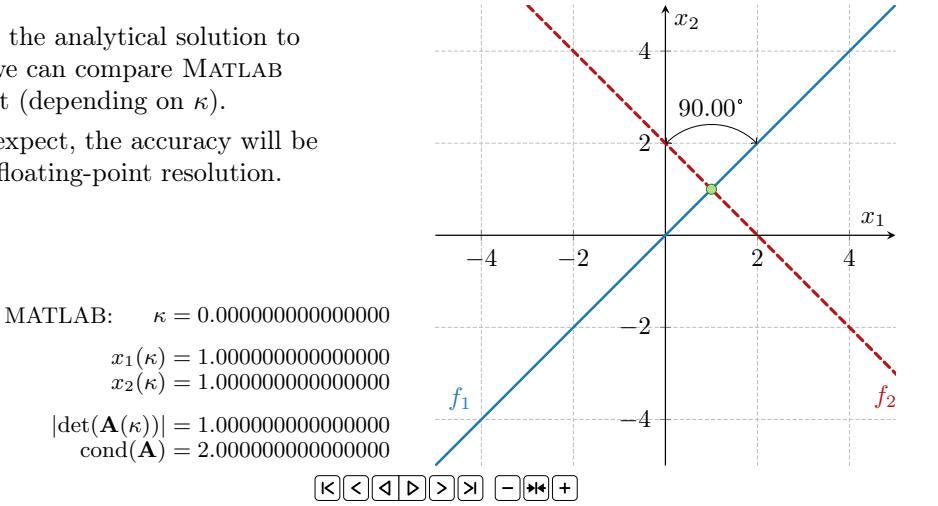

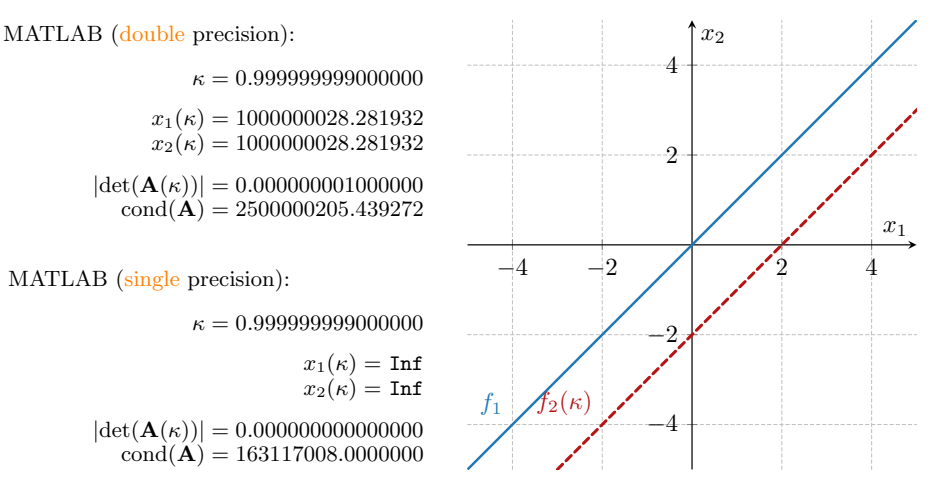

 $\kappa = 0.999999999000000$  $x_1(\kappa) = 1000000028.281932$  $x_2(\kappa) = 1000000028.281932$  $|det(\mathbf{A}(\kappa))| = 0.000000001000000$  $cond(\mathbf{A}) = 2500000205.439272$ MATLAB (single precision):  $\kappa = 0.999999999000000$  $x_1(\kappa) = \texttt{Inf}$  $x_2(\kappa) = \text{Inf}$ 

> $|\det(\mathbf{A}(\kappa))| = 0.000000000000000$  $\text{cond}(\hat{\mathbf{A}}) = 163117008.0000000$

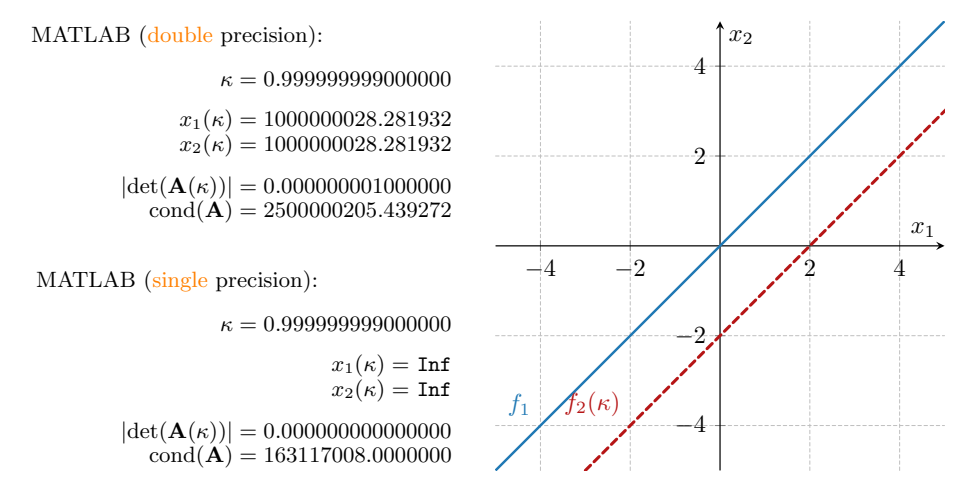

**►** Single precision gives finite results up to  $\kappa \approx 1 - 10^{-7}$ , since eps(single(1))≈  $1.2 \cdot 10^{-7}$ , *i.e.*, abs(log2(eps(single(1)))) = 23. ▶ Double precision gives finite results up to  $\kappa \approx 1 - 10^{-16}$ , since eps(double(1))≈  $2.22 \cdot 10^{-16}$ , *i.e.*, abs(log2(eps(single(1)))) = 52.

#### System of Linear Equations – On Special Cases

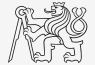

We are yet not finished!

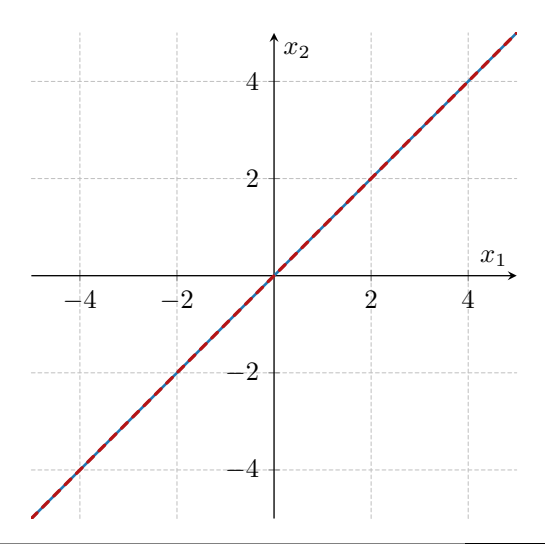

### System of Linear Equations – On Special Cases

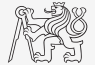

▶ If the RHS of the problem

$$
\begin{bmatrix} 1 & -1 \\ 0.5 & 0.5 - \kappa \end{bmatrix} \begin{bmatrix} x_1 \\ x_2 \end{bmatrix} = \begin{bmatrix} 0 \\ 1 \end{bmatrix}
$$

is changed to

$$
\begin{bmatrix} 1 & -1 \\ 0.5 & 0.5 - \kappa \end{bmatrix} \begin{bmatrix} x_1 \\ x_2 \end{bmatrix} = \begin{bmatrix} 0 \\ 0 \end{bmatrix},
$$

we get for  $\kappa \to 1$ 

$$
\begin{bmatrix} x_1 \\ x_2 \end{bmatrix} = \frac{1}{1 - \kappa} \begin{bmatrix} 0 \\ 0 \end{bmatrix} \rightarrow \infty \begin{bmatrix} 0 \\ 0 \end{bmatrix} = \begin{bmatrix} \text{NaN} \\ \text{NaN} \end{bmatrix}.
$$

▶ Remember, sometimes, special cases lead to a very different solution!

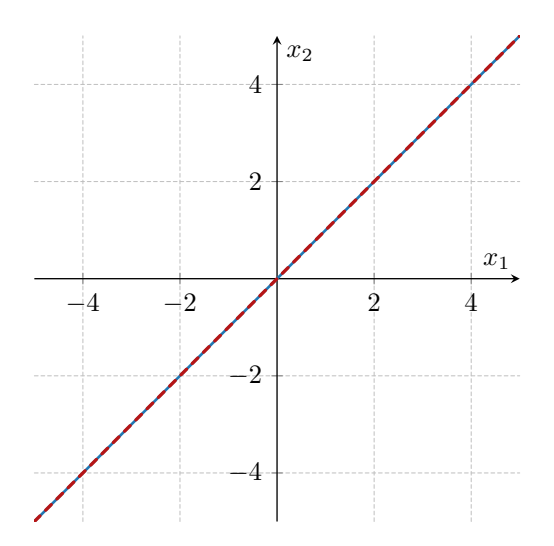

## System of Linear Equations – Under-/Over-determined Problems

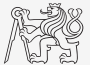

 $\Big] =$  $\sqrt{ }$  $\overline{1}$  $\theta$ 1 1

⊺  $\overline{1}$ 

 $x_1$ 

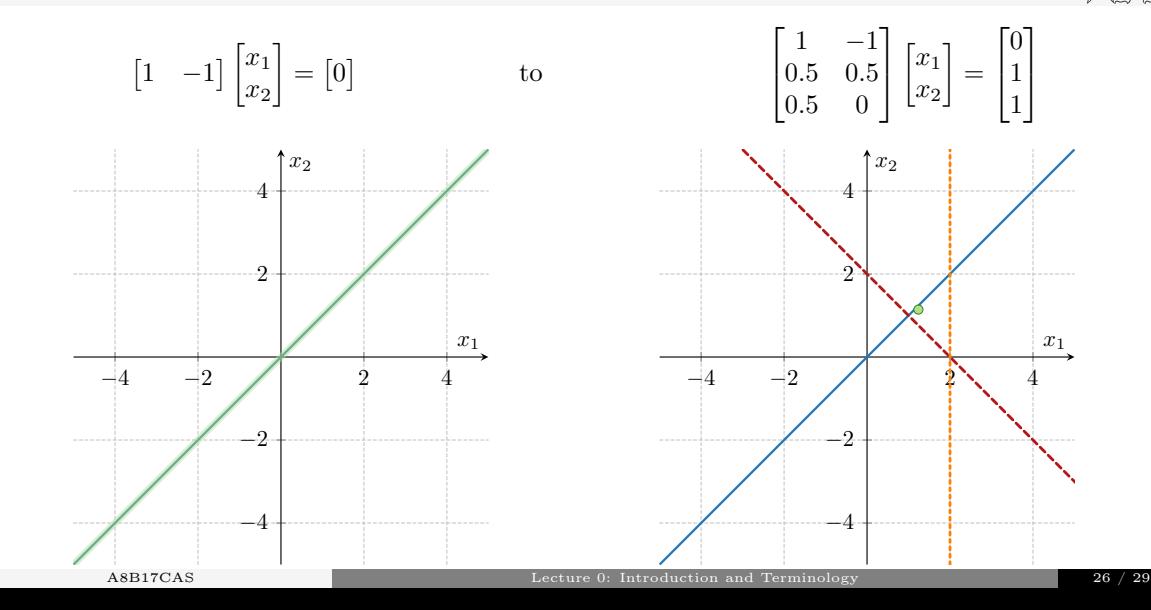

#### System of Linear Equations – Under-/Over-determined Problems

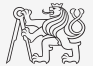

How to a priori recognize under-/over-determined system?

- $\blacktriangleright$  Check rank of the matrix **A**, MATLAB: rank(A).
- $\blacktriangleright$  Check the reduced echelon form of the augmented matrix, *i.e.*, rref([A b]) in MATLAB. Is there any zero row?

Powerful techniques are still available (even inside lin. system solution via mldivide or /):

- $\blacktriangleright$  Pseudo-inverse of a matrix,  $A^+$ , MATLAB: pinv(A).
- **►** Least-square-sense solution,  $\min_{\mathbf{x}} ||\mathbf{A}\mathbf{x} \mathbf{b}||$ .

In all cases:

 $\triangleright$  Be aware or check the condition number, MATLAB: cond(A).

More about  $\triangleright$  [condition number of mathematical operations](https://en.wikipedia.org/wiki/Condition_number)

#### System of Linear Equations – Final Remark (Linearity)

And ... what if we make the following simple change?

$$
\begin{bmatrix} 1 & -1 \\ 0.5 & 0.5 \end{bmatrix} \begin{bmatrix} x_1 \\ x_2 \end{bmatrix} = \begin{bmatrix} 0 \\ 1 \end{bmatrix} \qquad \qquad \begin{bmatrix} 1 & -1 \\ 0.5 & 0.5 \end{bmatrix} \begin{bmatrix} x^2 \\ x^1 \end{bmatrix} = \begin{bmatrix} 0 \\ 1 \end{bmatrix}
$$

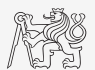

#### System of Linear Equations – Final Remark (Linearity)

And ... what if we make the following simple change?

 $\begin{bmatrix} 1 & -1 \\ 0 & 0 \end{bmatrix}$ 0.5 0.5  $\lceil x_1 \rceil$  $\overline{x_2}$  $\Big] = \Big[ \begin{smallmatrix} 0 \\ 1 \end{smallmatrix} \Big]$ 1  $\mathbb{R}$  and  $\mathbb{R}$  are the set of  $\mathbb{R}$  $\frac{1}{2}$  -1 0.5 0.5  $\lceil x^2 \rceil$  $x^1$  $\Big] = \Big[ \begin{matrix} 0 \\ 1 \end{matrix} \Big]$ 1 1

No linearity anymore! Entering very different world (still, at least, the solution exist,  $x = 1$ ).

 $MATLAB:$ 

>> syms x  $\Rightarrow$  solve([x^2 - x == 0, ...  $1/2*x^2 + 1/2*x == 1$ , x)

#### MATHEMATICA:

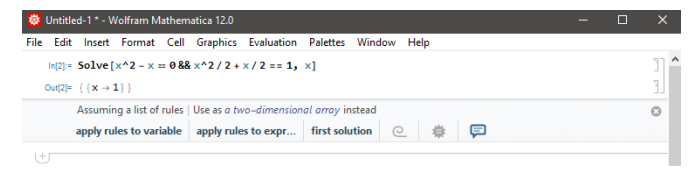

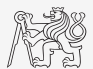

# <span id="page-49-0"></span>Questions?

#### [A8B17CAS](https://cw.fel.cvut.cz/b221/courses/a8b17cas/start) [miloslav.capek@fel.cvut.cz](mailto:miloslav.capek@fel.cvut.cz)

September 26 Winter semester 2023/24

This document has been created as a part of A8B17CAS course.

Apart from educational purposes at CTU in Prague, this document may be reproduced, stored, or transmitted only with the prior permission of the authors.